## Video Editing Tutorial For Beginners >>>CLICK HERE<<<

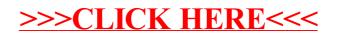